### Chapter 2

### Number Systems, Arithmetic, and Code

### Positional number systems

- •• What is the underlying principle?
- •• Can you find an example of a number system that is not positional?
- •• What are the reasons for using different bases?

### Notational convention

- 234.16
	- $= 2 \times 100 + 3 \times 10 + 4 \times 1 + 1 \times 0.1 + 6 \times 0.01$  $= 2 \times 10^2 + 3 \times 10^1 + 4 \times 10^0 + 1 \times 10^{\text{-}1} + 6 \times 10^{\text{-}2}$

### Basic arithmetic operations

- •• The basic operations are addition, subtraction, multiplication, and division.
- •• They are very similar for positional number systems with different bases.
- •• Solutions to any computational problems to be solved on a computer must be expressed in terms of these operations.

### Methods of number conversion

- •Polynomial method
- Iterative method
- •• Special conversion method

## Signed numbers

- •• sign and magnitude
- •<sup>r</sup>'s-complement
- (r-1)'s complement

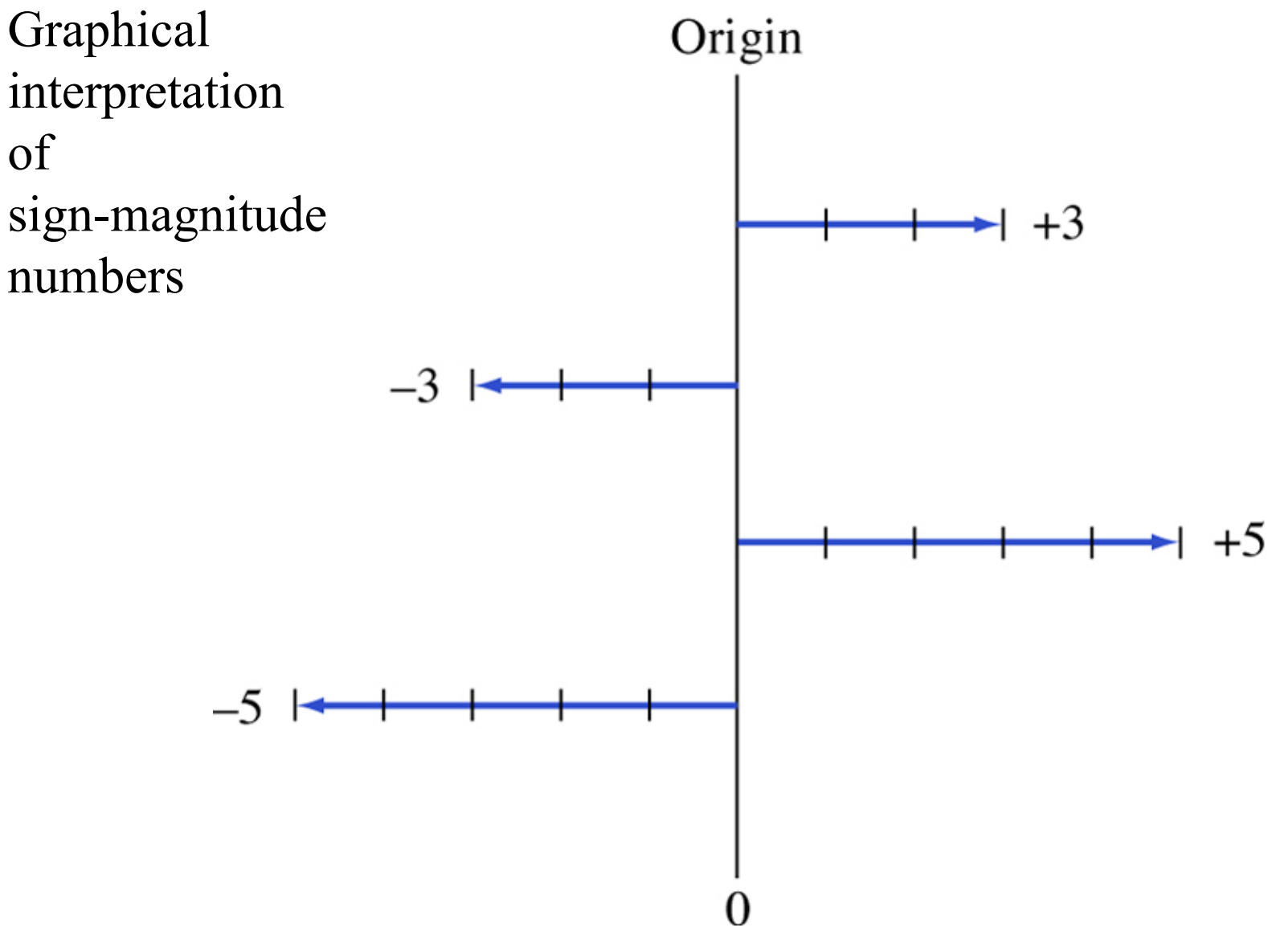

#### Graphical interpretation of complements

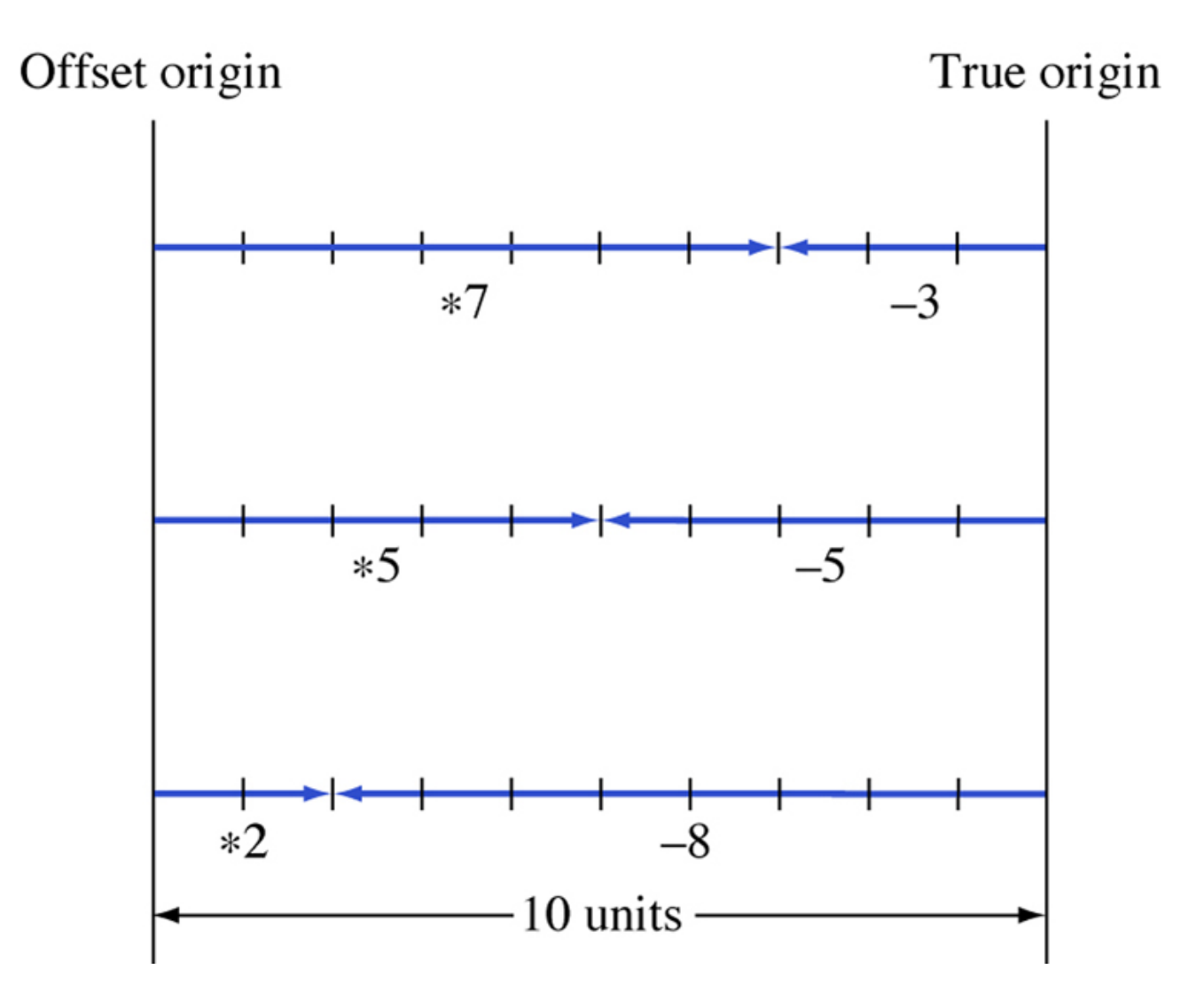

### Subtraction

- •• Shown below are the steps involved in performing M-N through complementation and addition.
- •• Here M and N are unsigned numbers.

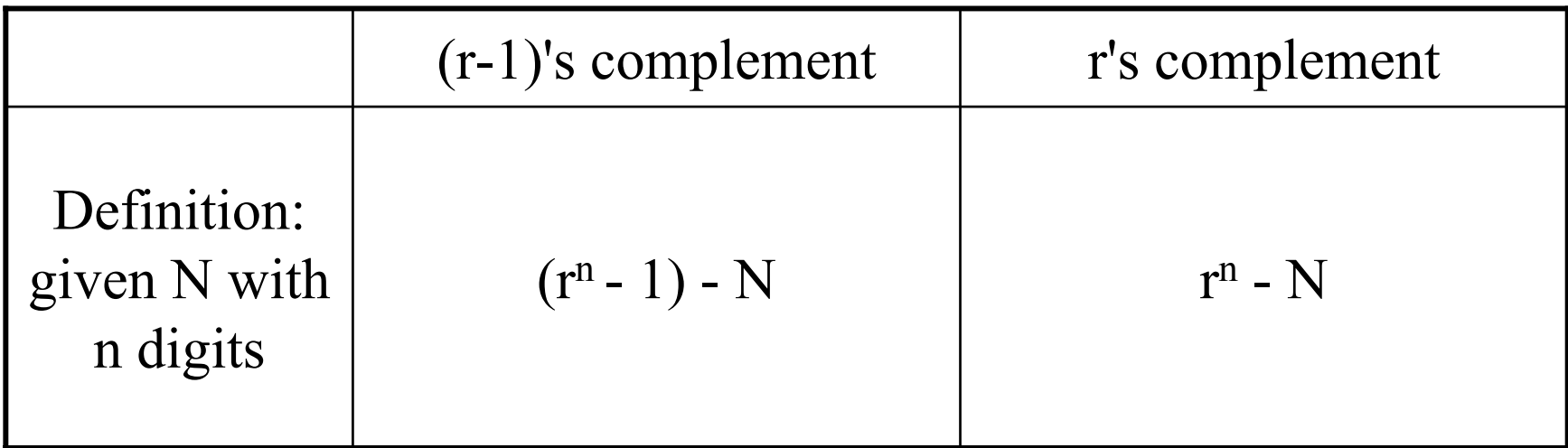

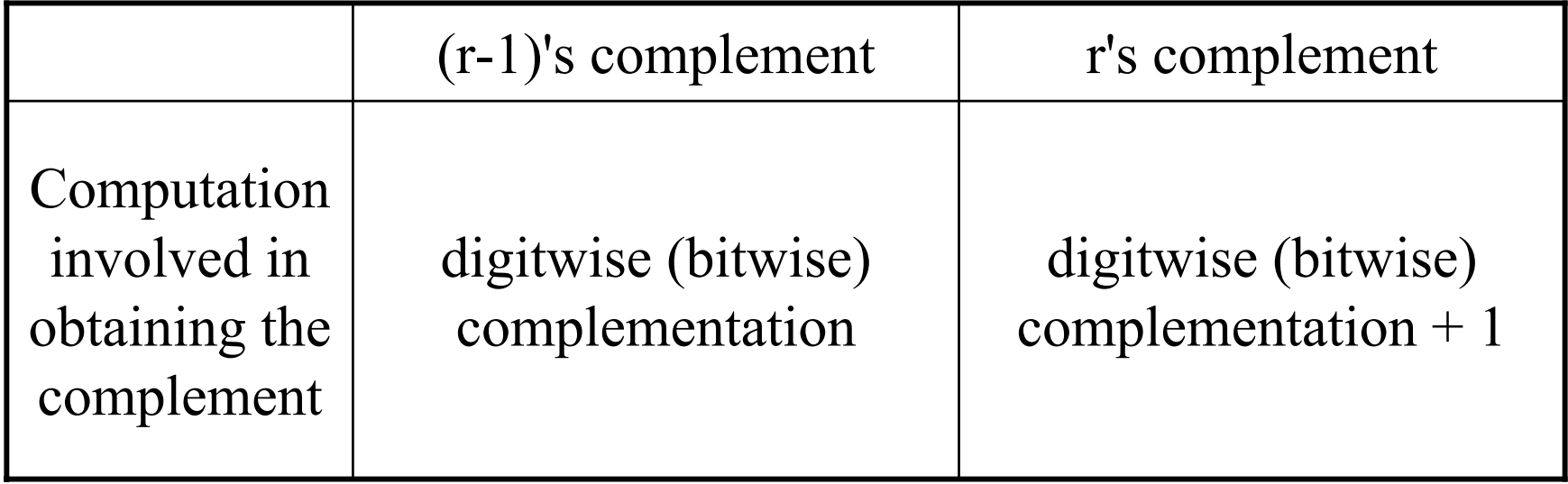

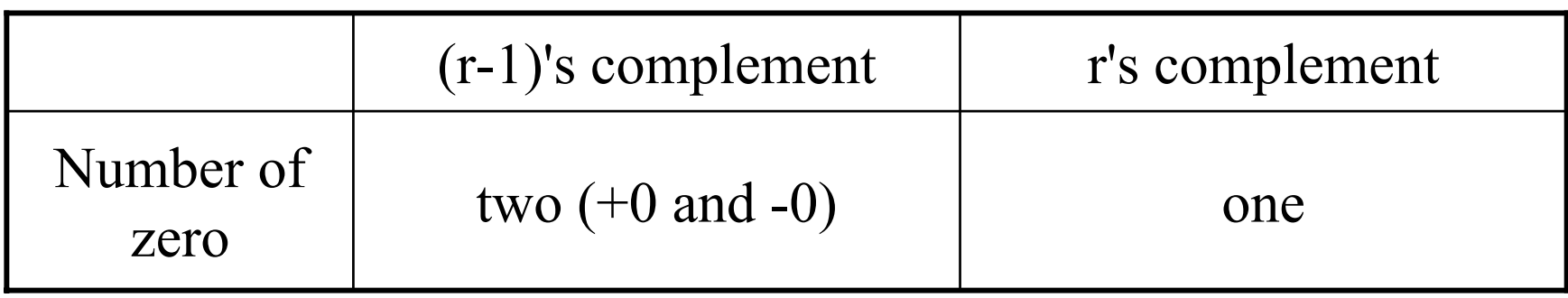

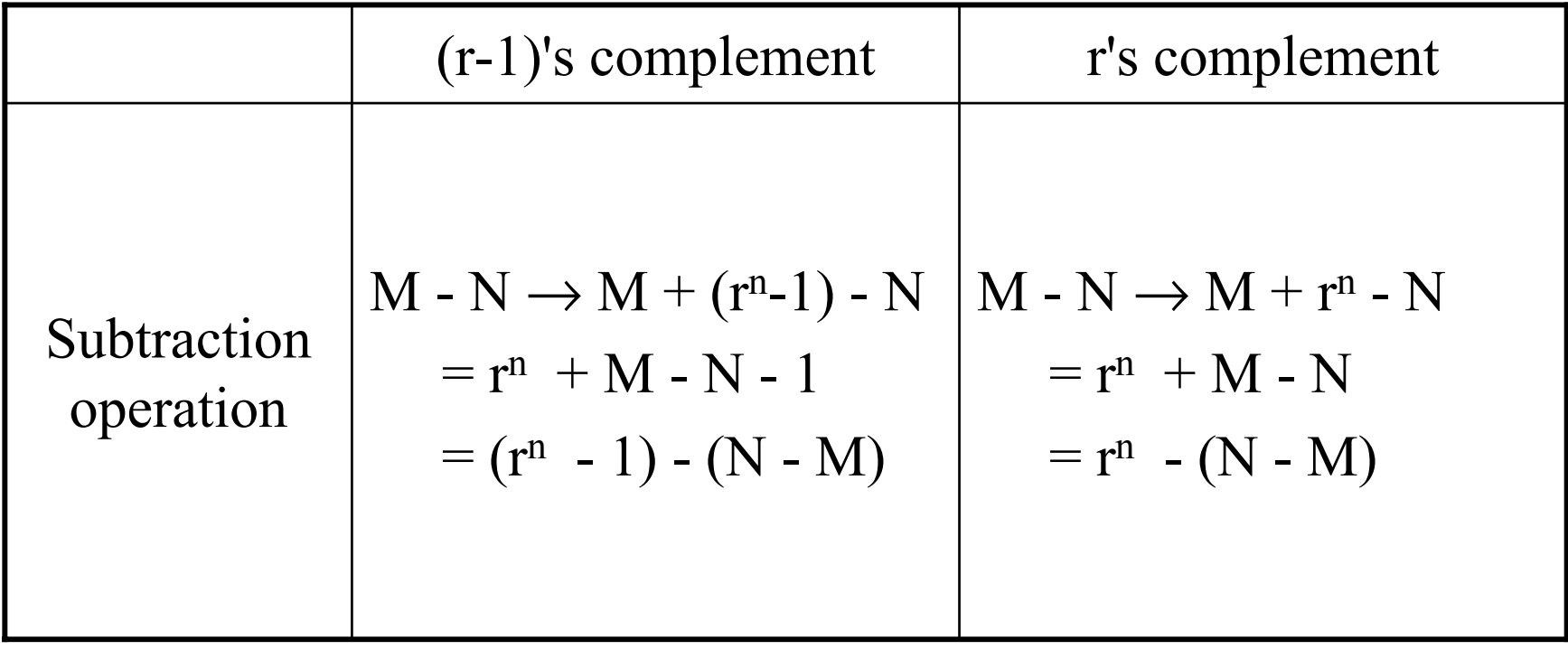

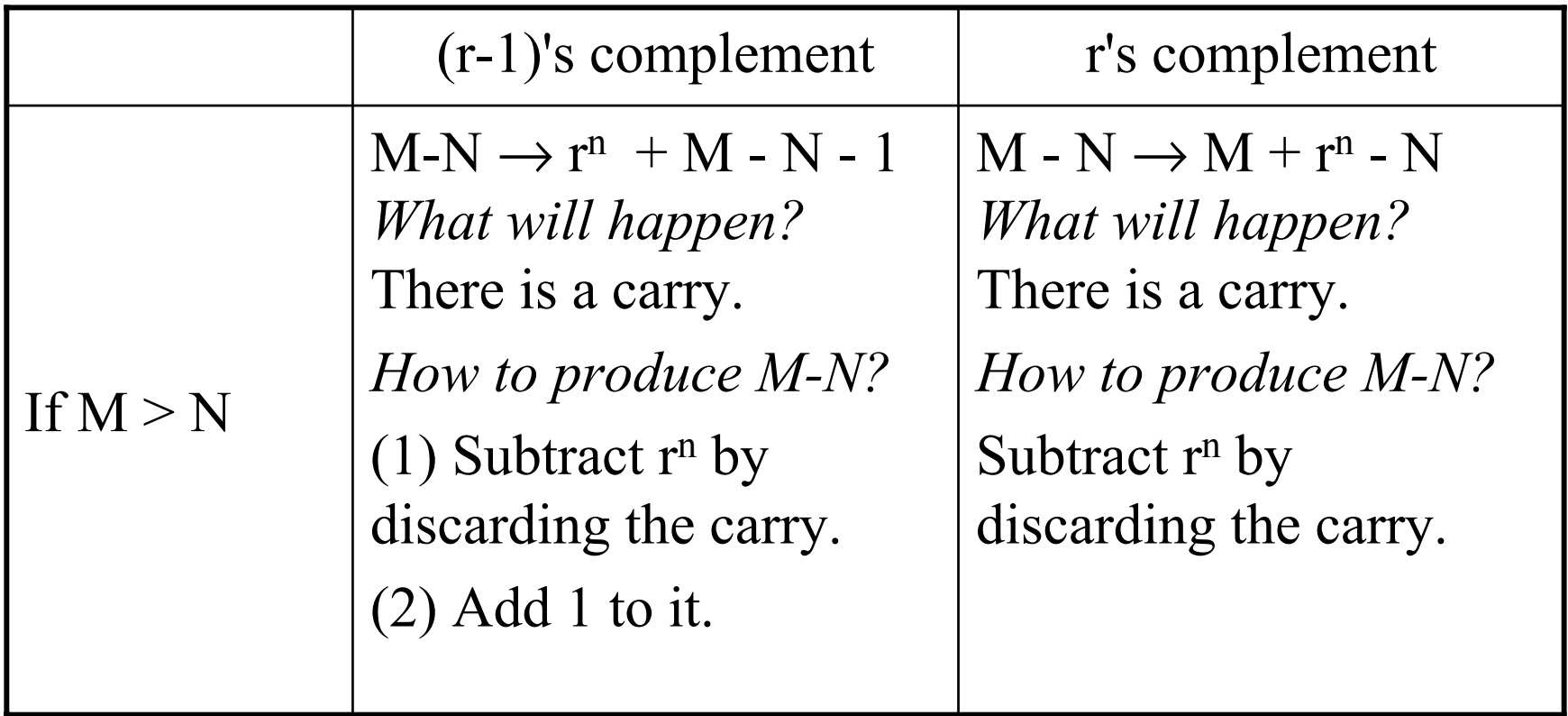

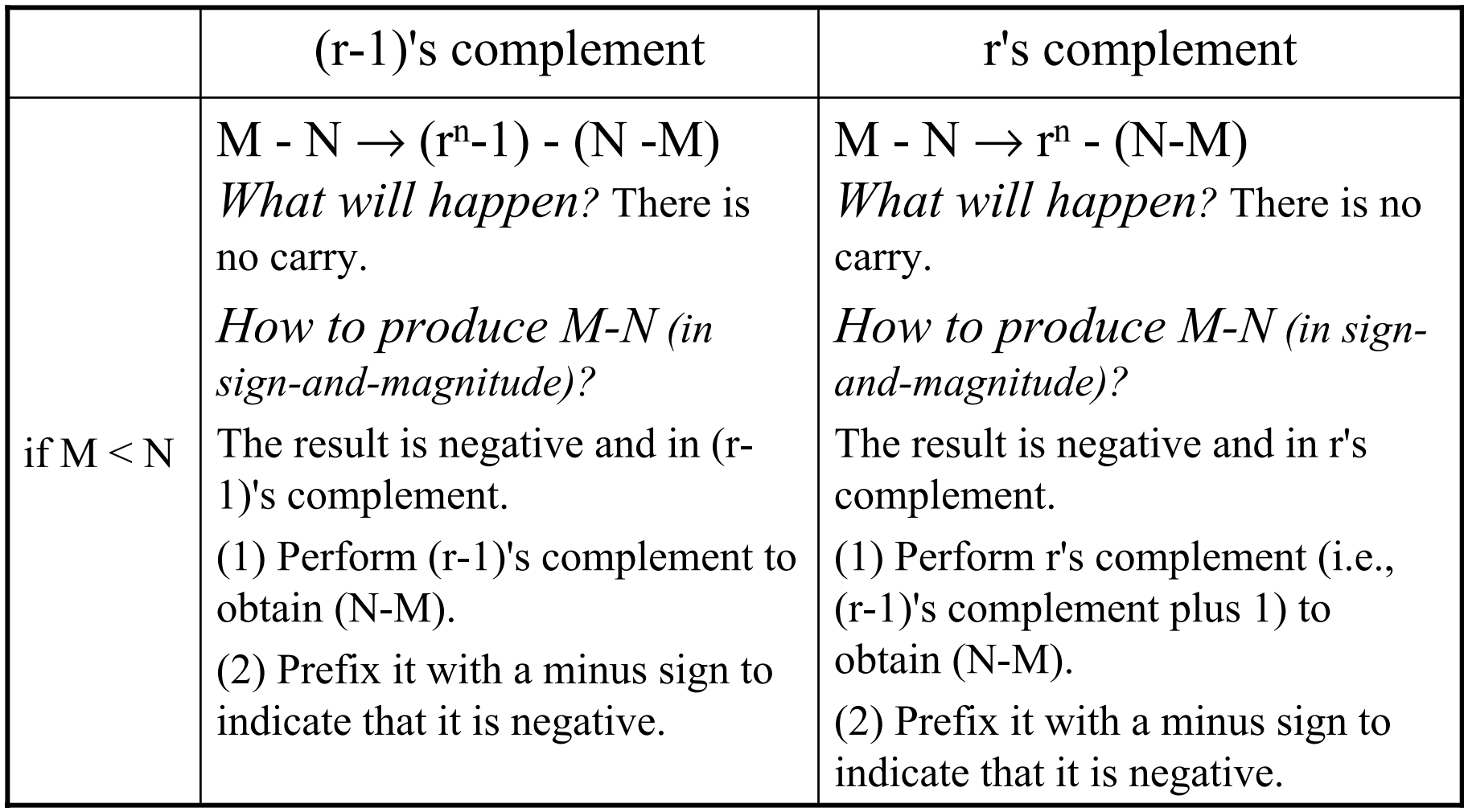

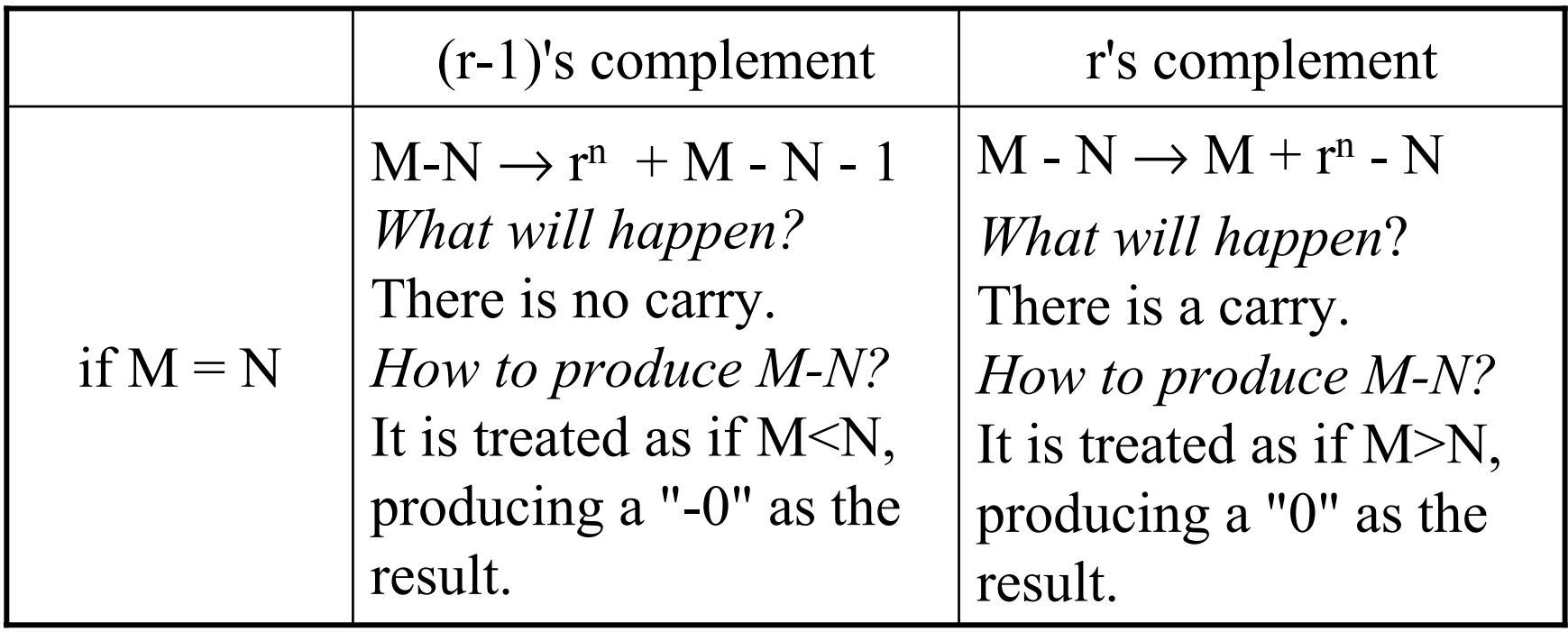

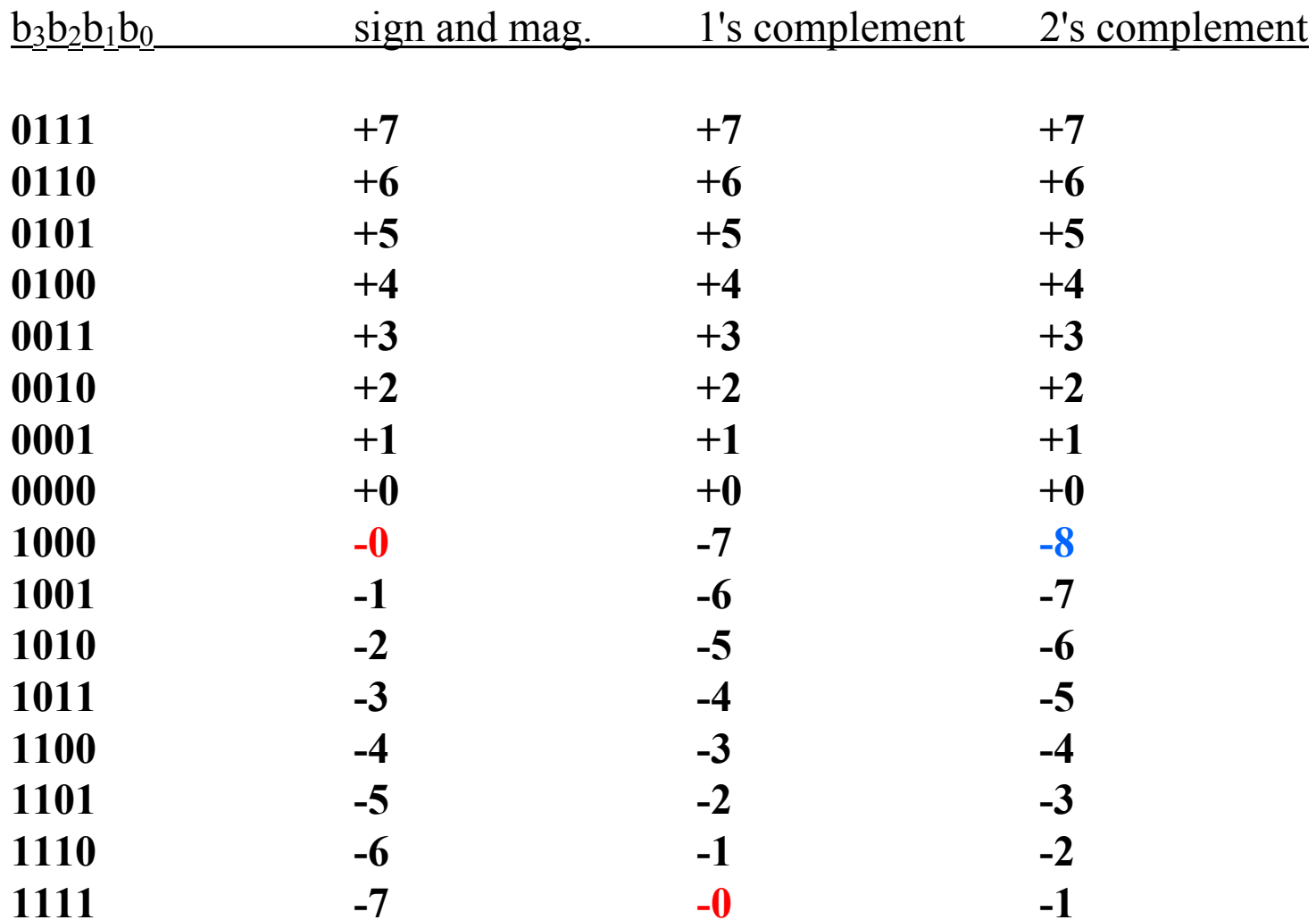

### Interpretation of four-bit signed binary integers

J. C. Huang, 2003 Digital Logic Design 16

### The use of 2's complement

- •• In practice, signed numbers are always represented by 2's complements because then there is only one zero.
- Existence of more than one zero leads to complication in programming.

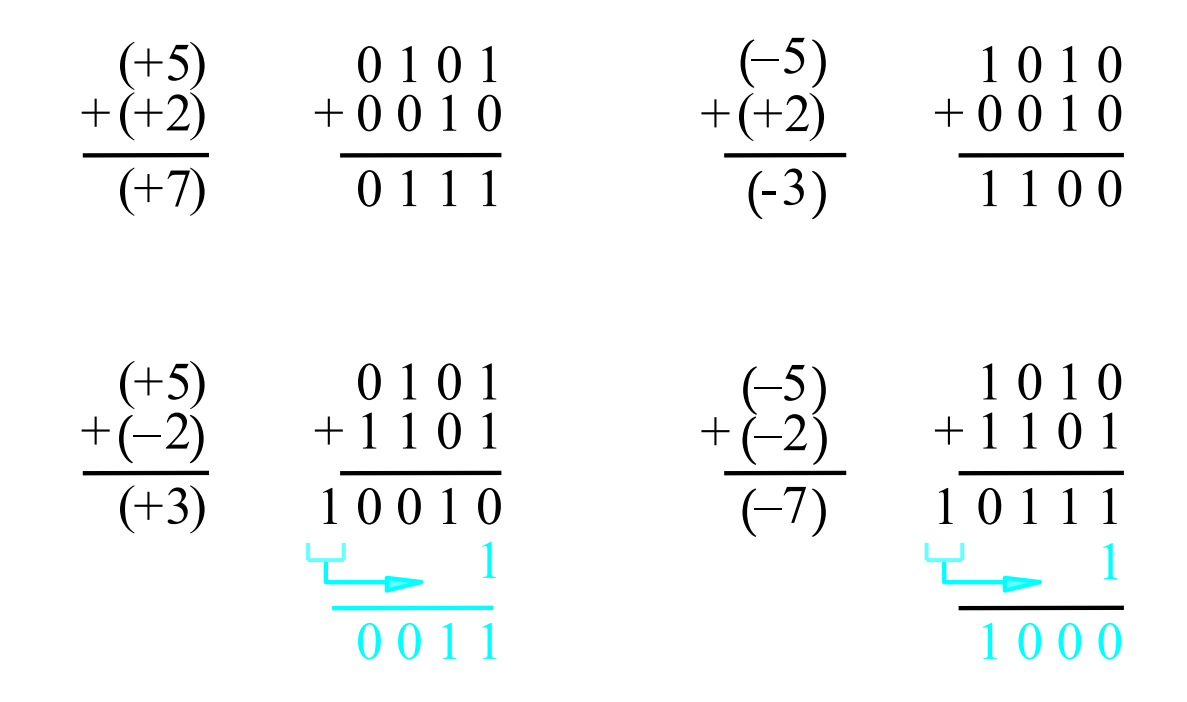

#### Examples of 1's complement addition

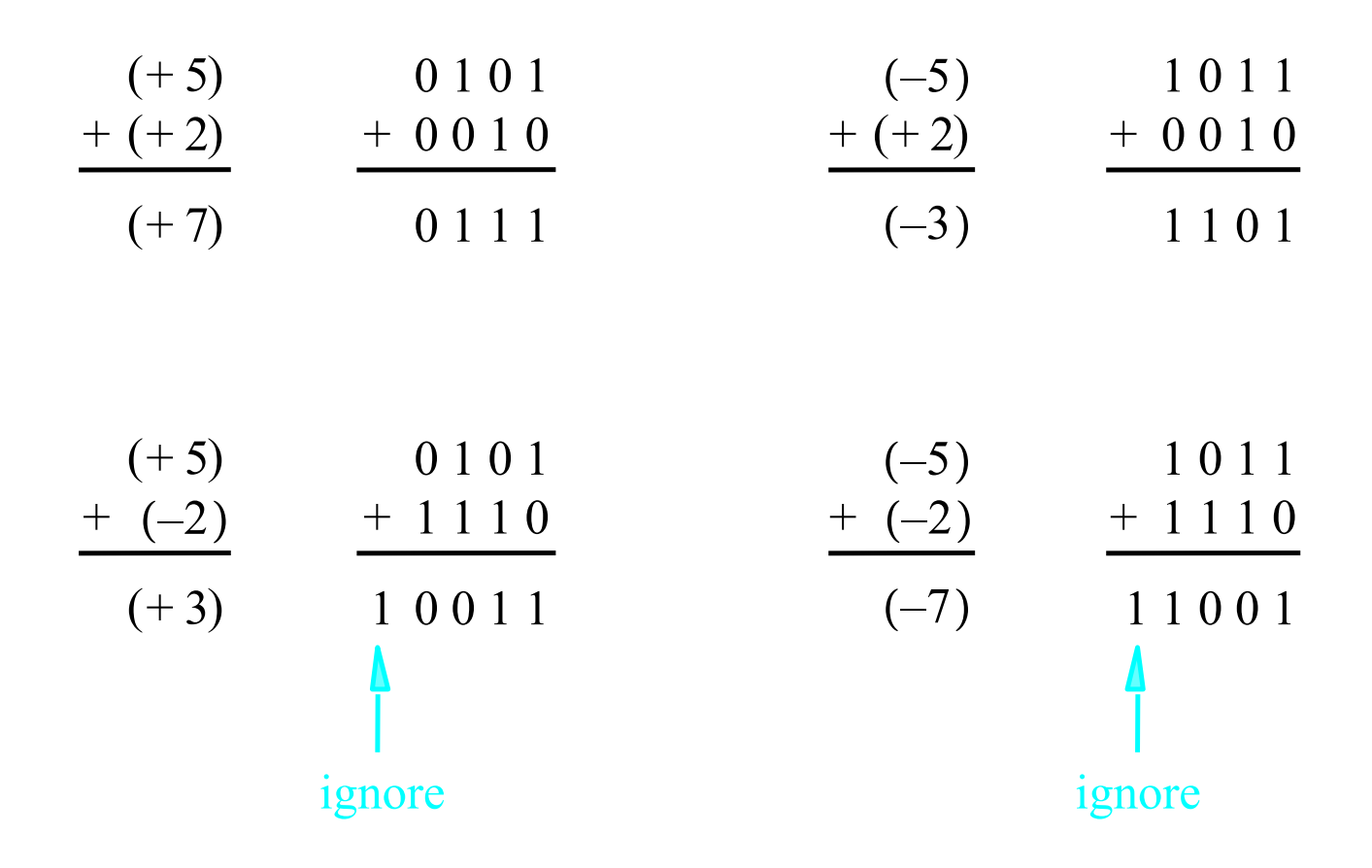

Examples of 2's complement addition

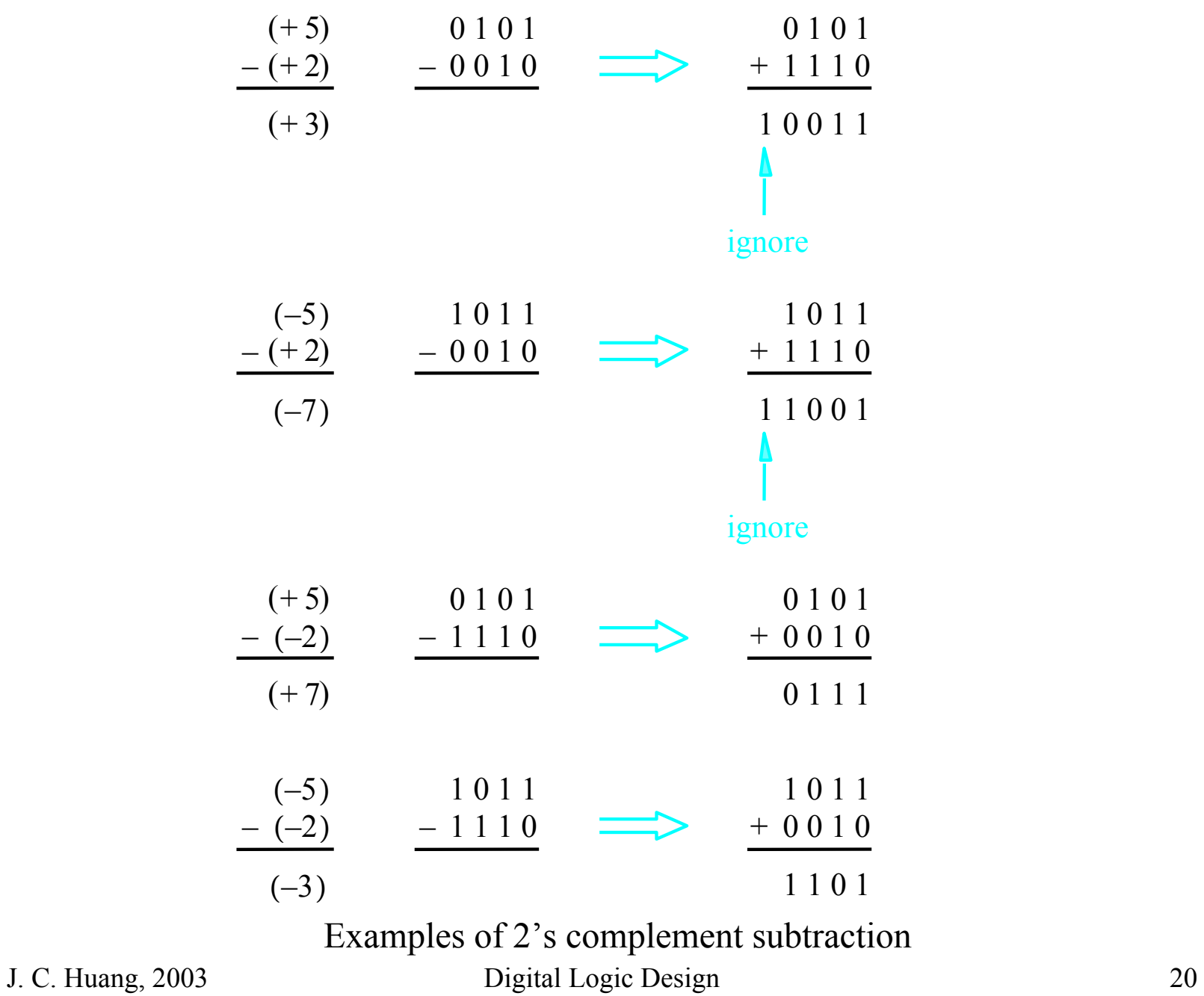

### **Overflow**

- •• In adding two binary numbers, an *overflow* condition is said to occur if the resulting sum requires more bits than are available.
- Let x be the carry into the sign-bit position and y be the carry from the sign-bit position, then there is an overflow if and only if  $\mathbf{x}\oplus\mathbf{y}=1$ .

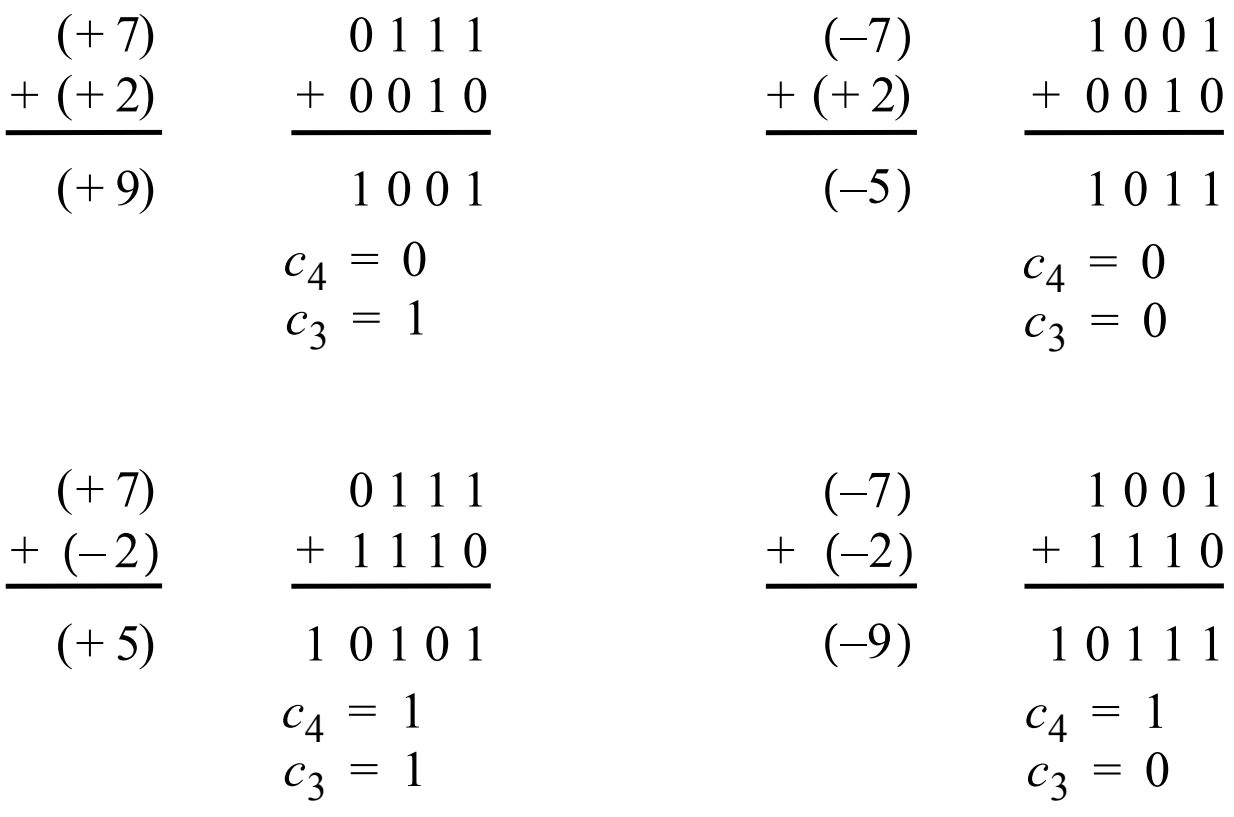

There is an overflow if  $c_3 \oplus c_4 = 1$ 

Examples of determination of overflow

J. C. Huang, 2003 Digital Logic Design 22

### Decimal codes

- •• Weighted decimal codes
- •• Non-weighted decimal codes
- Bar codes

### Weighted decimal codes

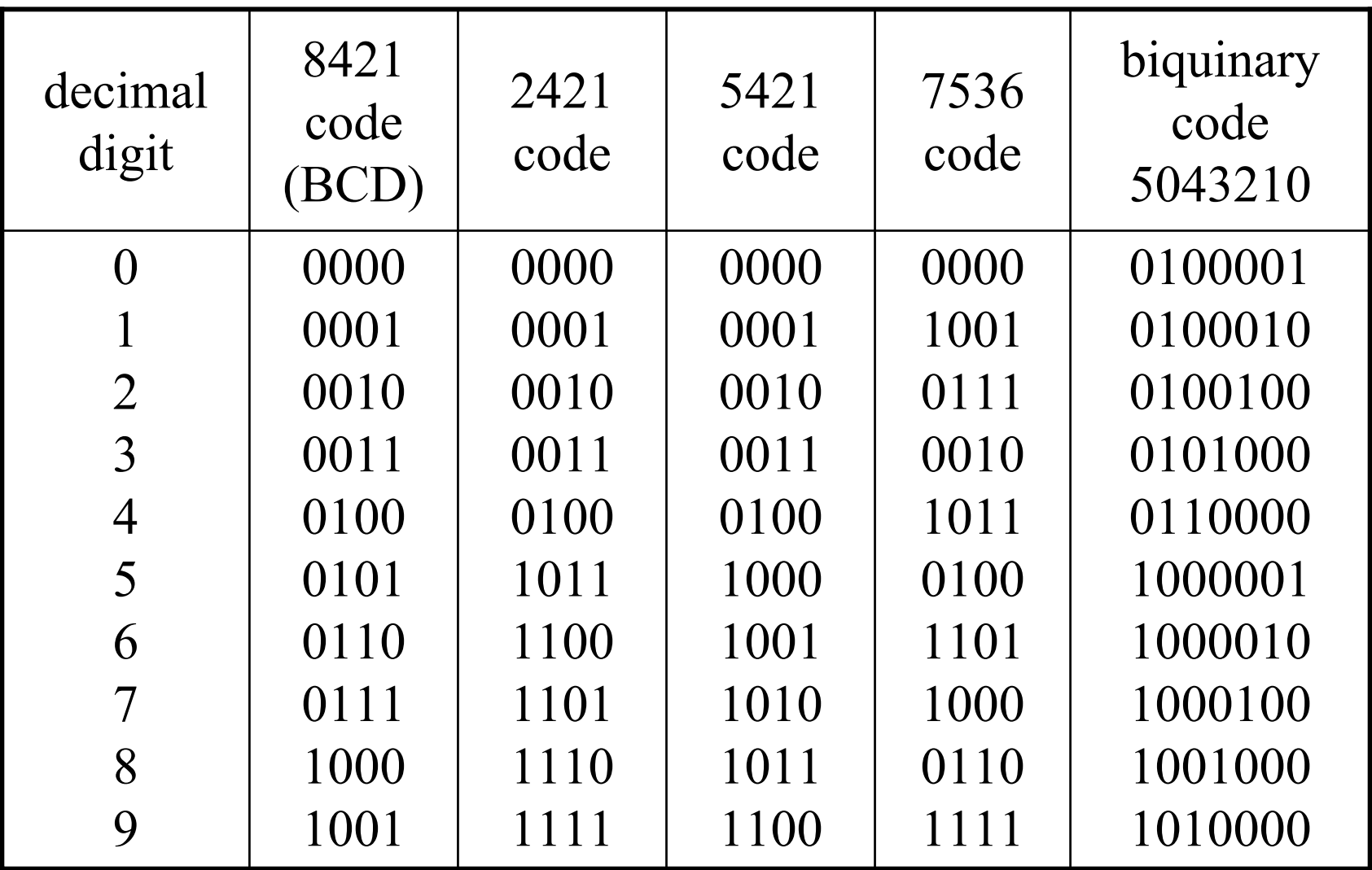

#### Nonweighted decimal codes

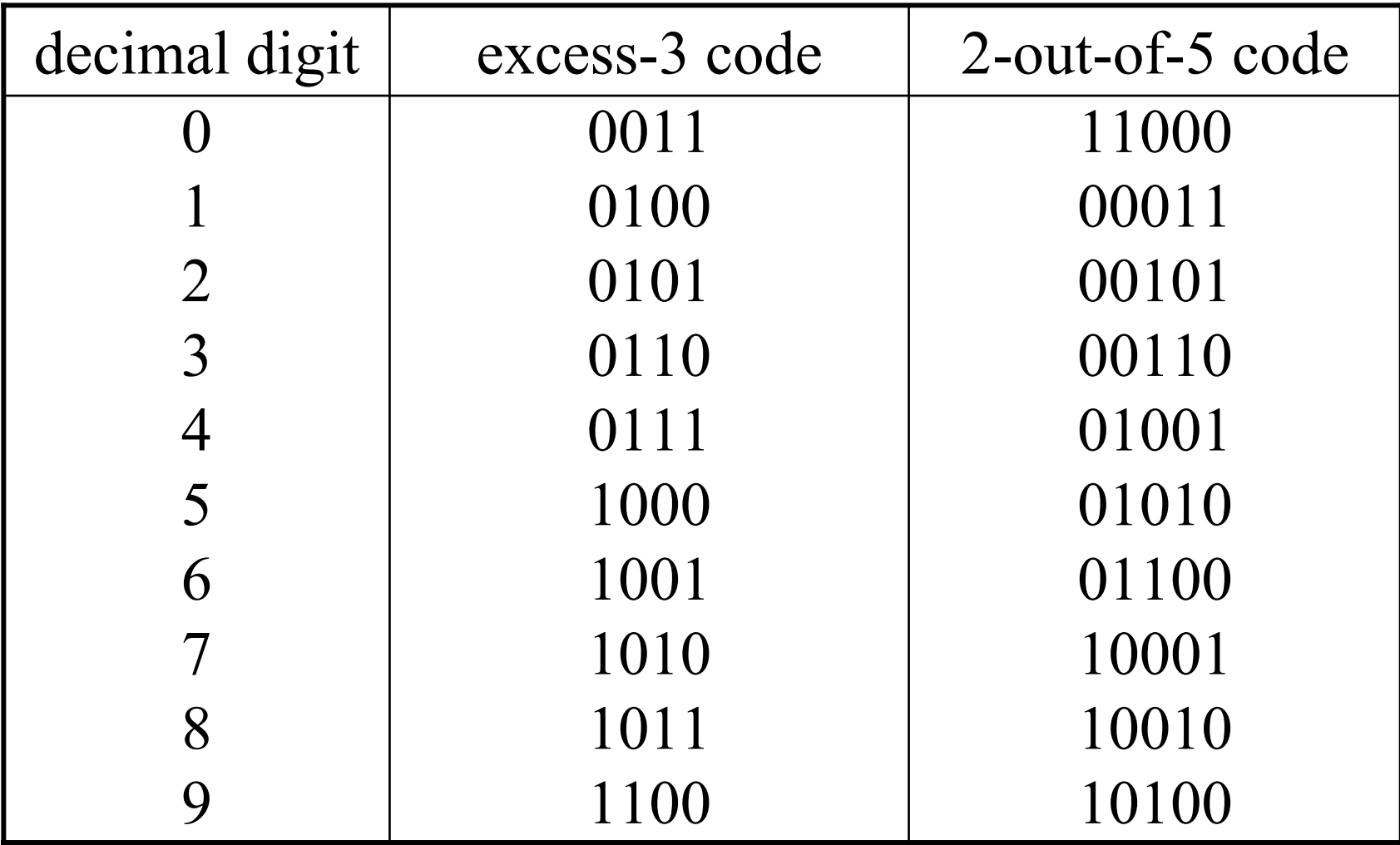

#### US Postal Service bar code (2 out of 5)

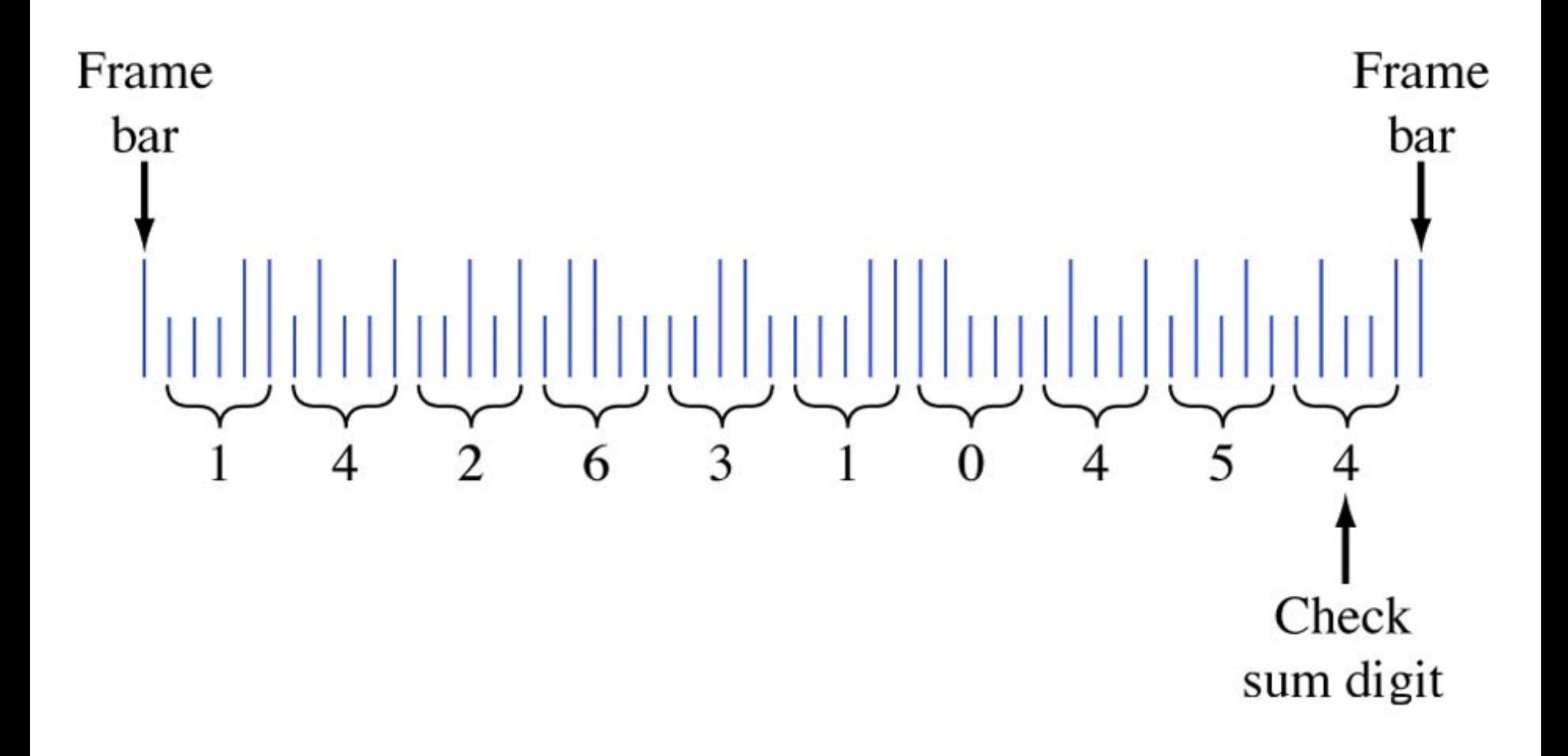

#### Gray code (a unit distance code)

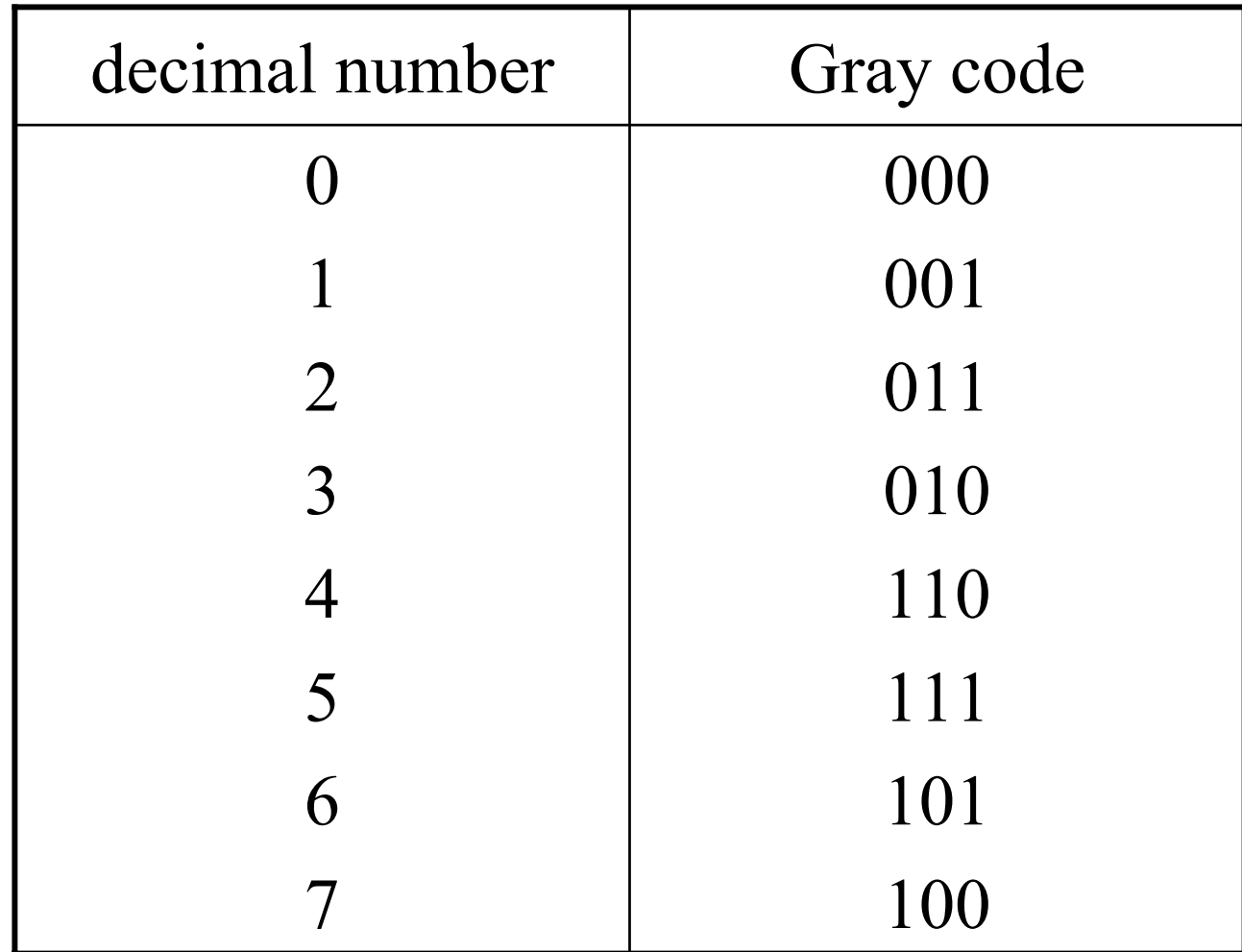

#### Angular position encoders

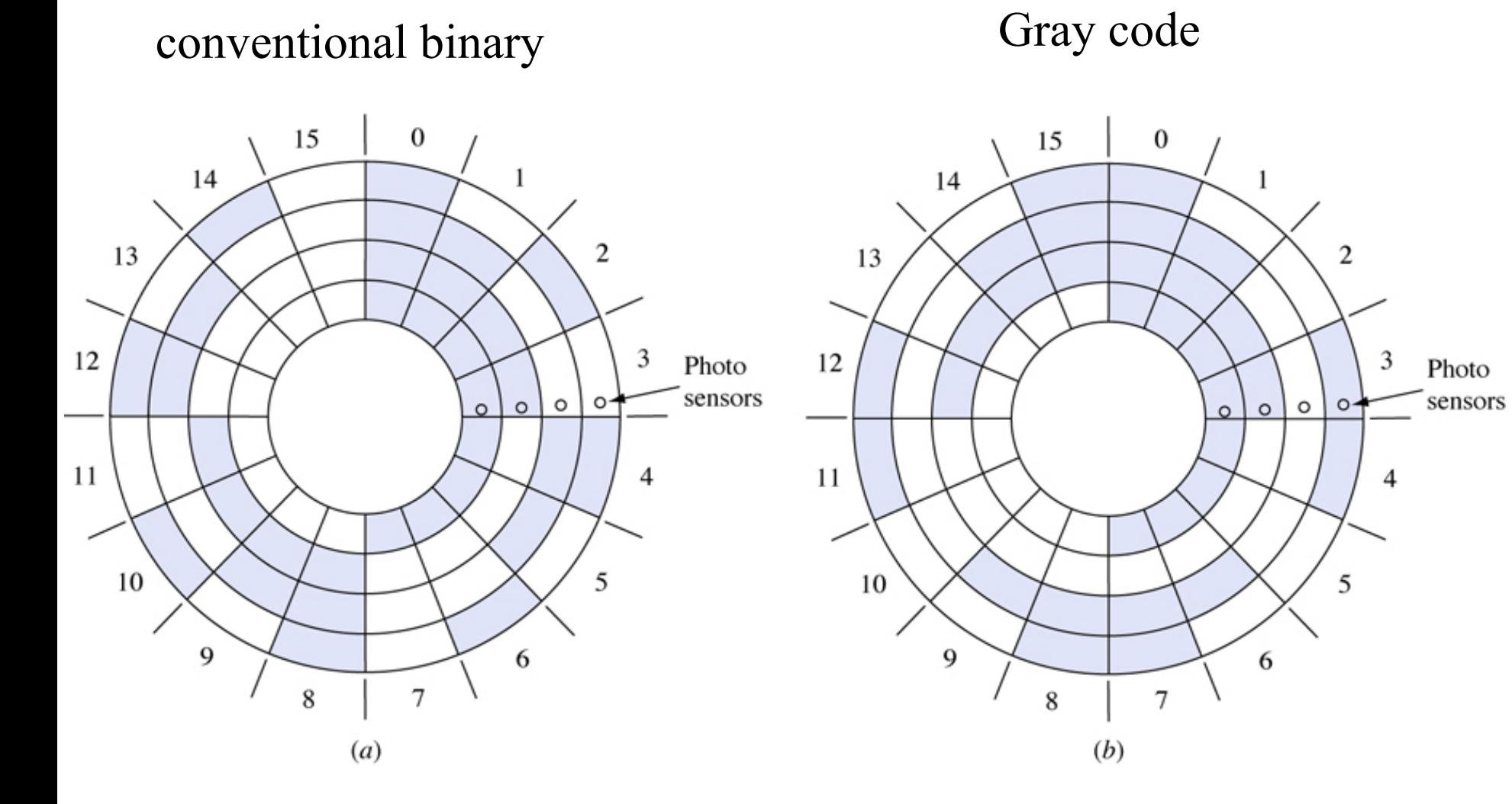

#### The effects of misaligned sensors on the encoders

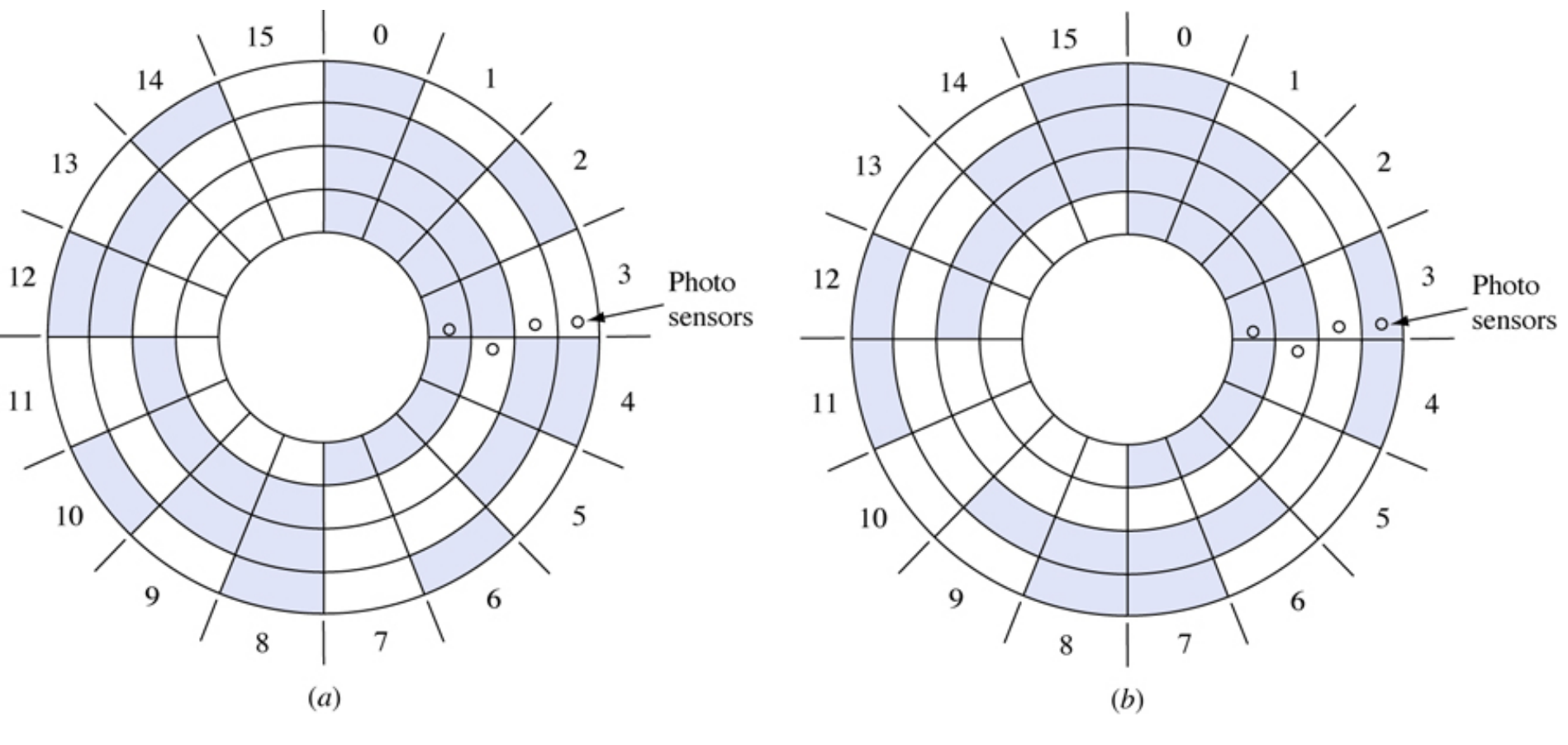

J. C. Huang, 2003 Digital Logic Design 29

### Alphanumeric Codes

- •ASCII code
- •Unicode Standard

### Error detection

- •• A parity bit can be used to detect single-bit errors.
- •• Additional parity bits can be used to detect multiple errors.

### Examples of ASCII code with parity bit

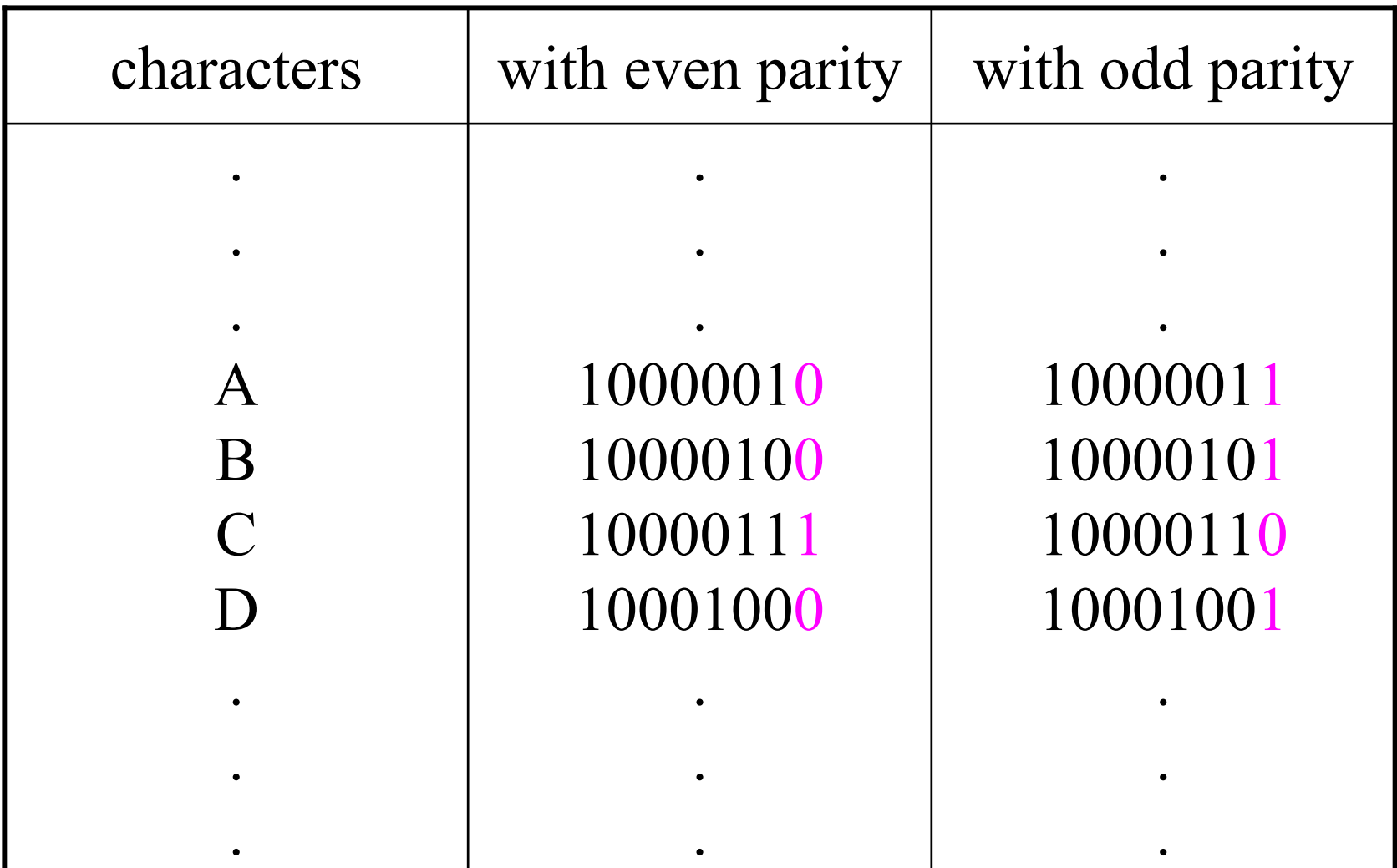

### Error correction

- •Hamming code
- •• Use of check-sum digits

## Hamming code

- Hamming code is an error-detection and errorcorrection binary code.
- A single-bit error can be automatically corrected if we can determine which bit is in error.
- A single-bit error can be detected by using a parity bit.
- Multiple parity bits can be used to pinpoint the bit in error.

### Hamming code

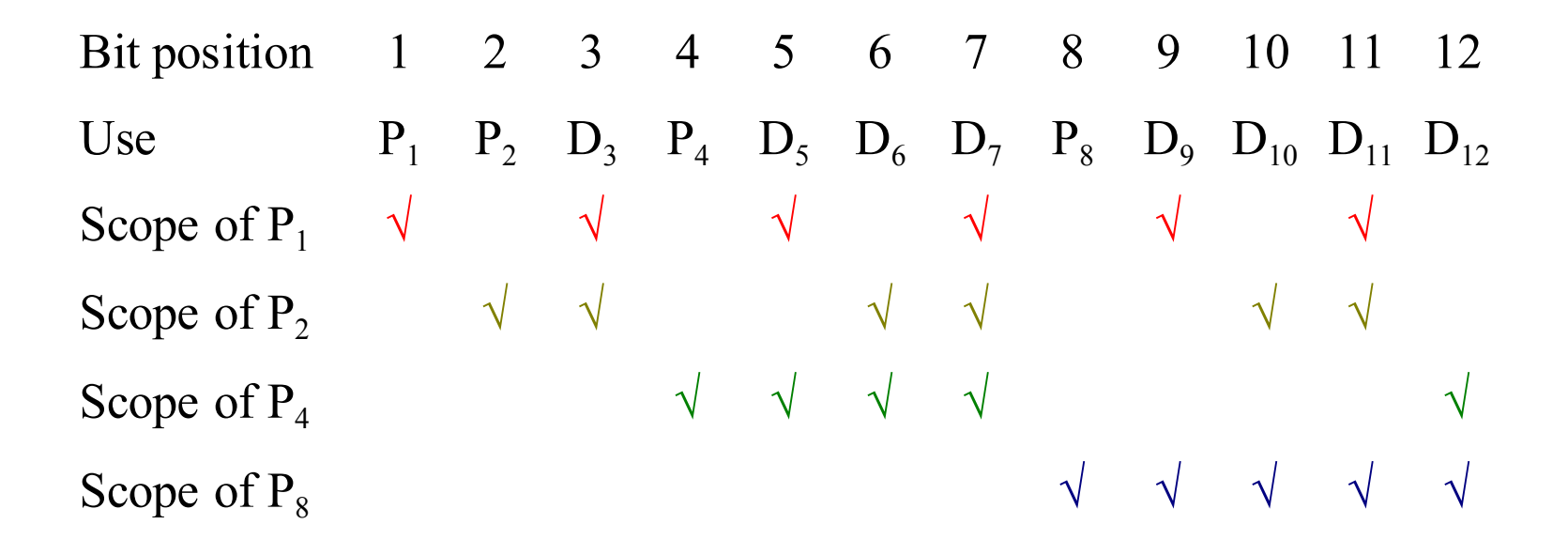

#### Example

#### F o r example, to cons t ruct the H ammin g cod e of 00101110

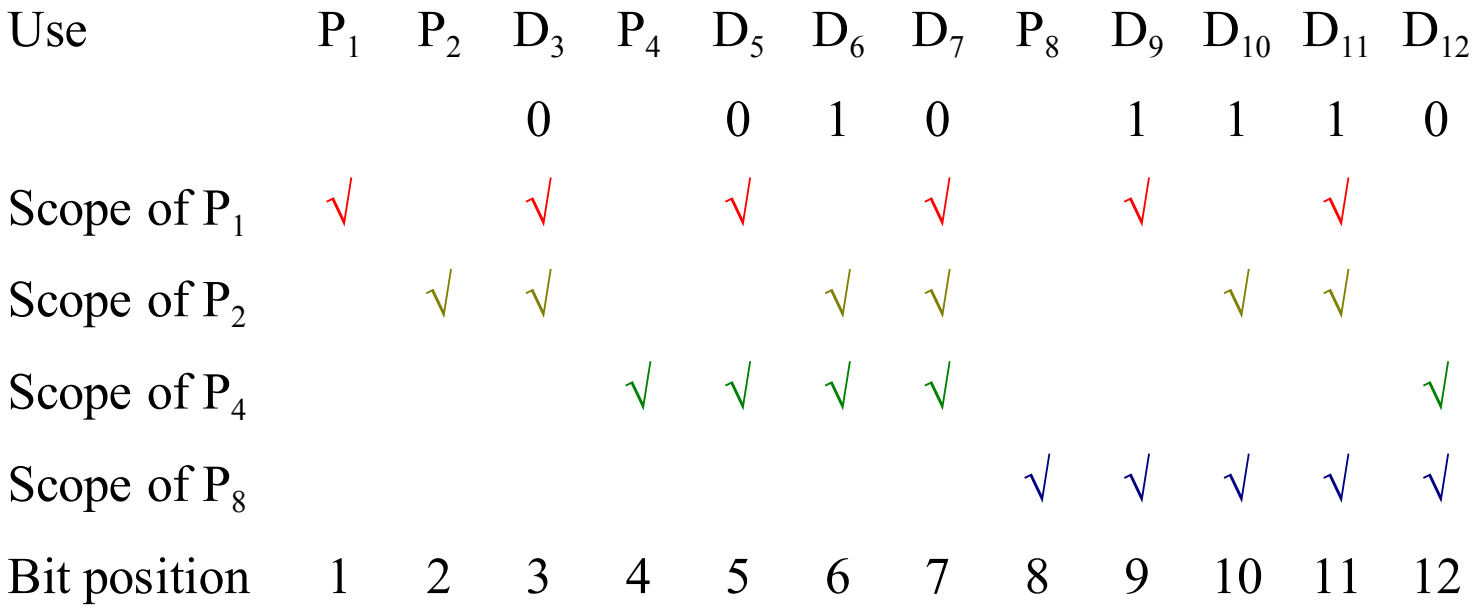

Choose 0 for  $P_1$  (assuming the use of even parity)

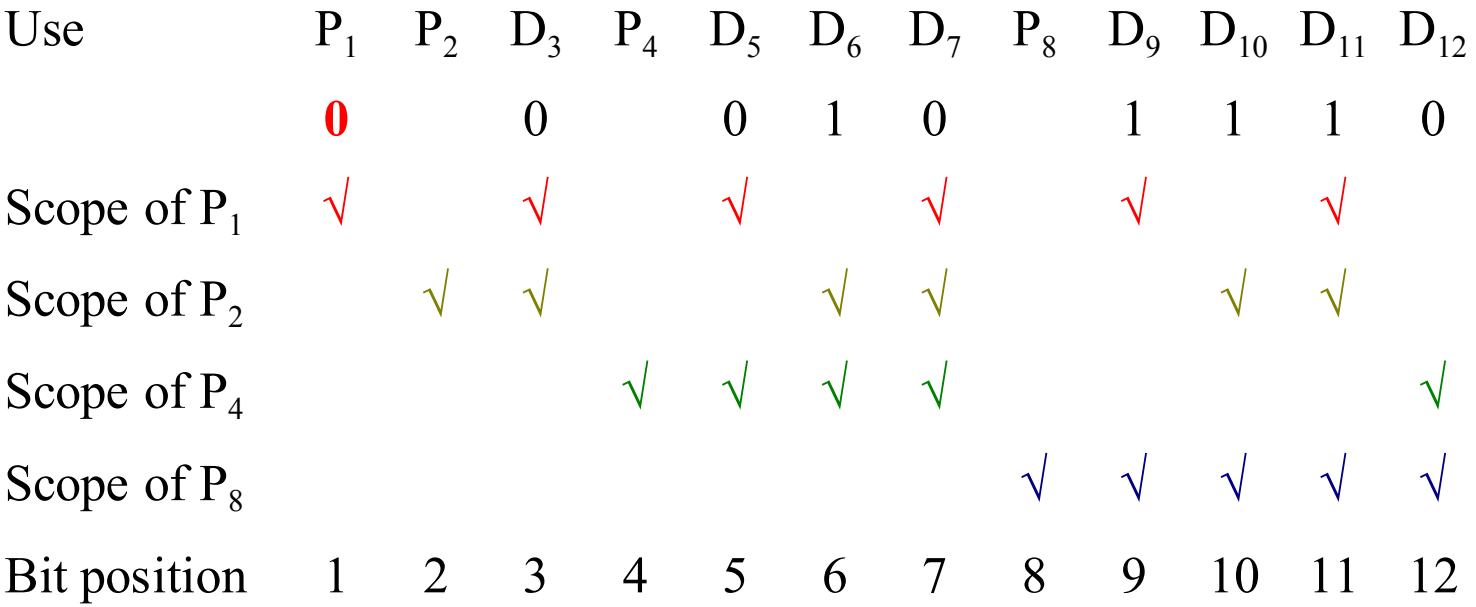

Choose 1 for  $P_2$ 

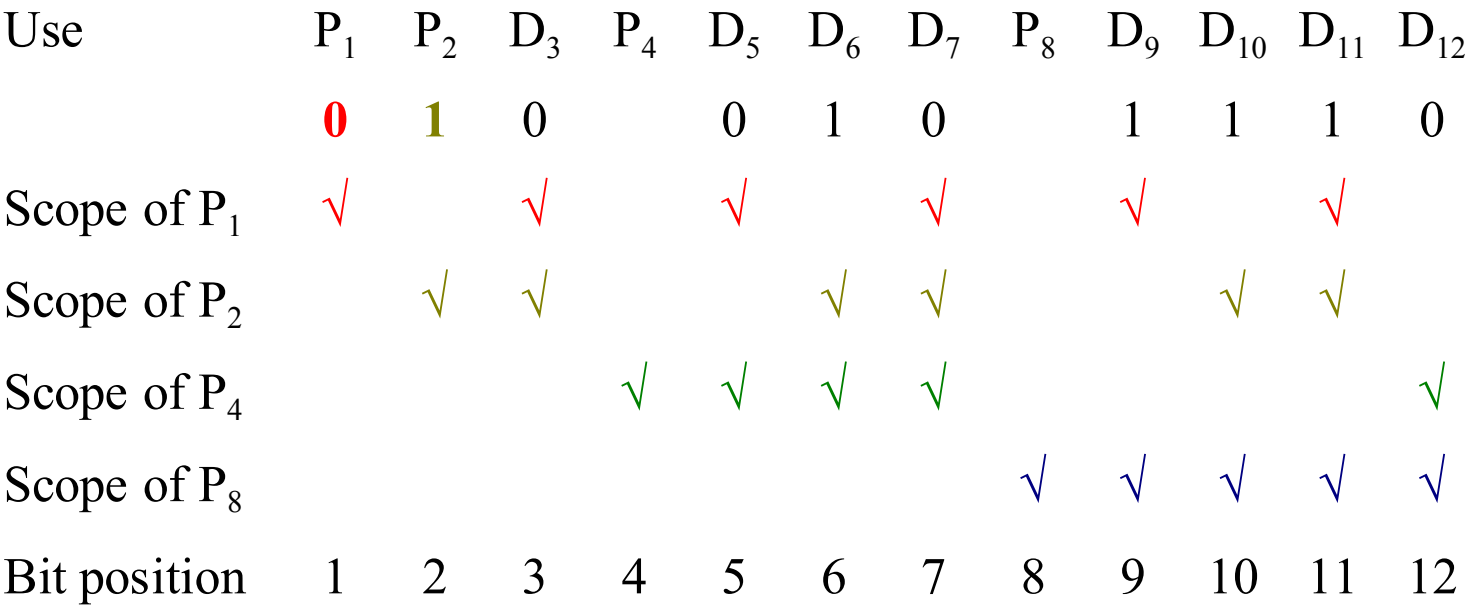

Choose 1 for  $P_4$ 

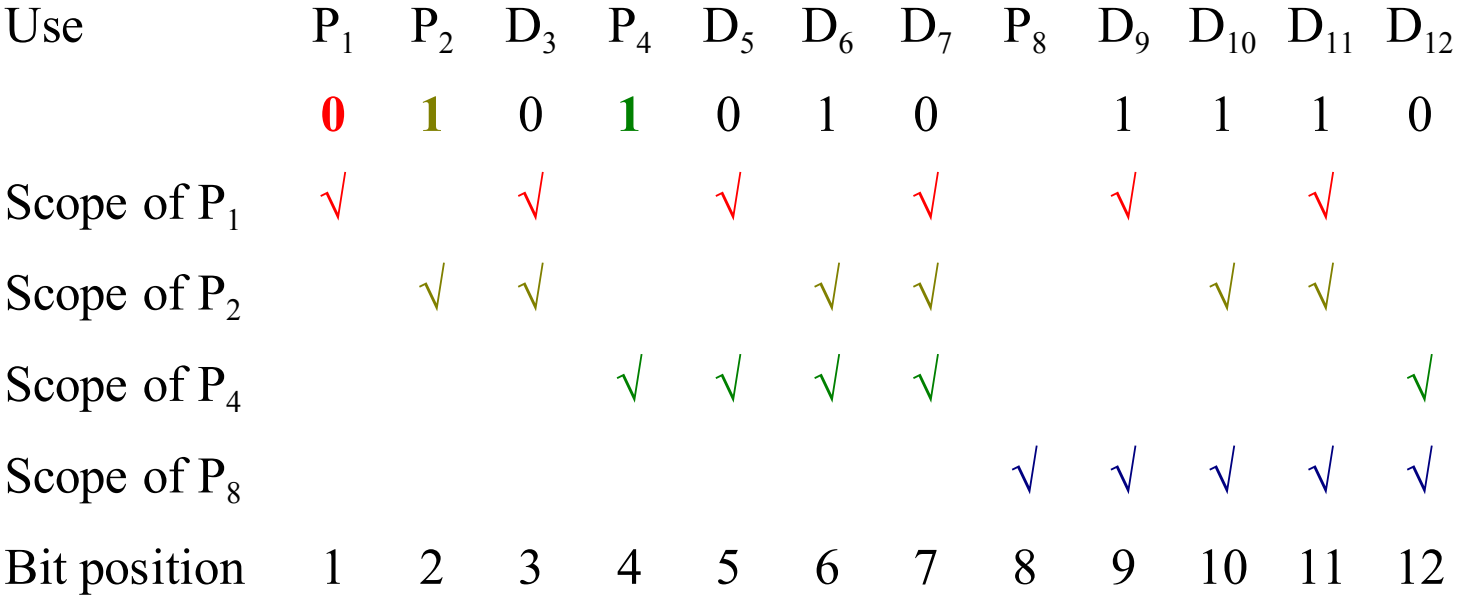

Choose 1 for  $\mathrm{P}_8$ 

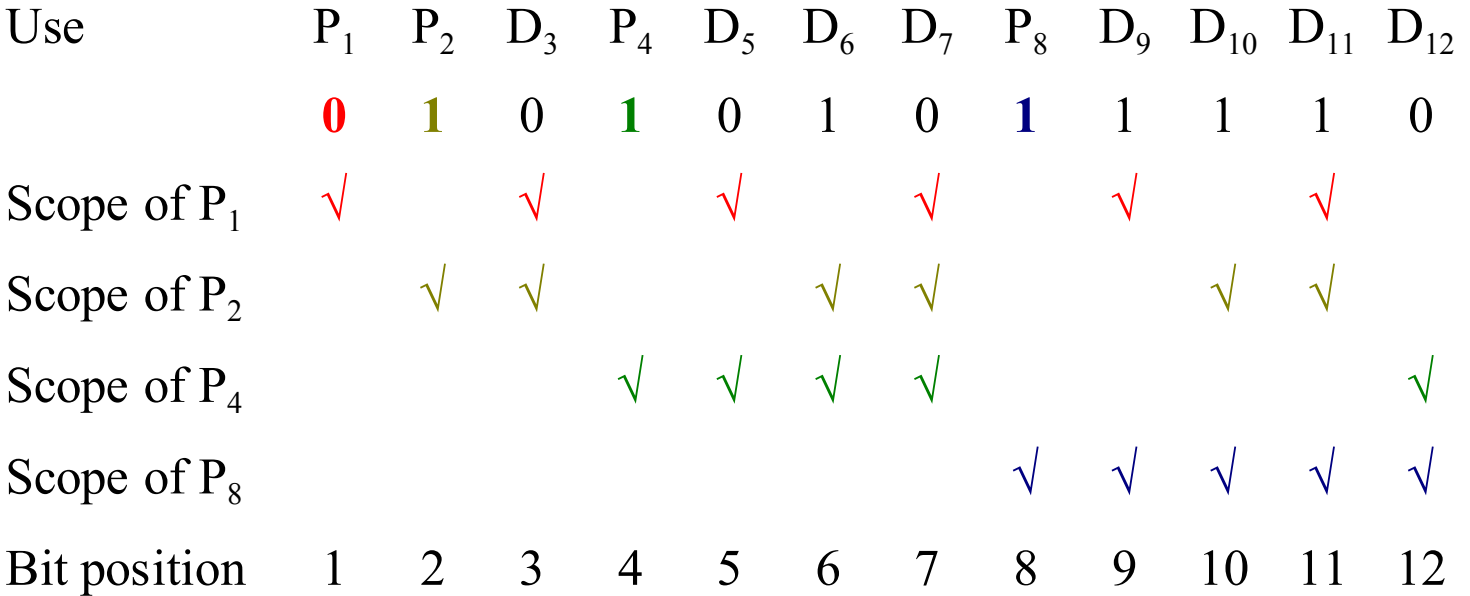

### General properties of Hamming code

- •• It can be used for any code words with m information bits. It uses k parity bits such that  $m \leq 2^k - k - 1$ .
- By adding an additional parity bit to a Hamming code, we will be able to achieve single-error correction and double-error detection.

**Check sum digit** is inserted to satisfy the relation: ZIP digit sum + check sum digit = 0 modulo 10 to make error correction possible. (Error detection is achieved by using the 2-out-of-5 code of individual digit)

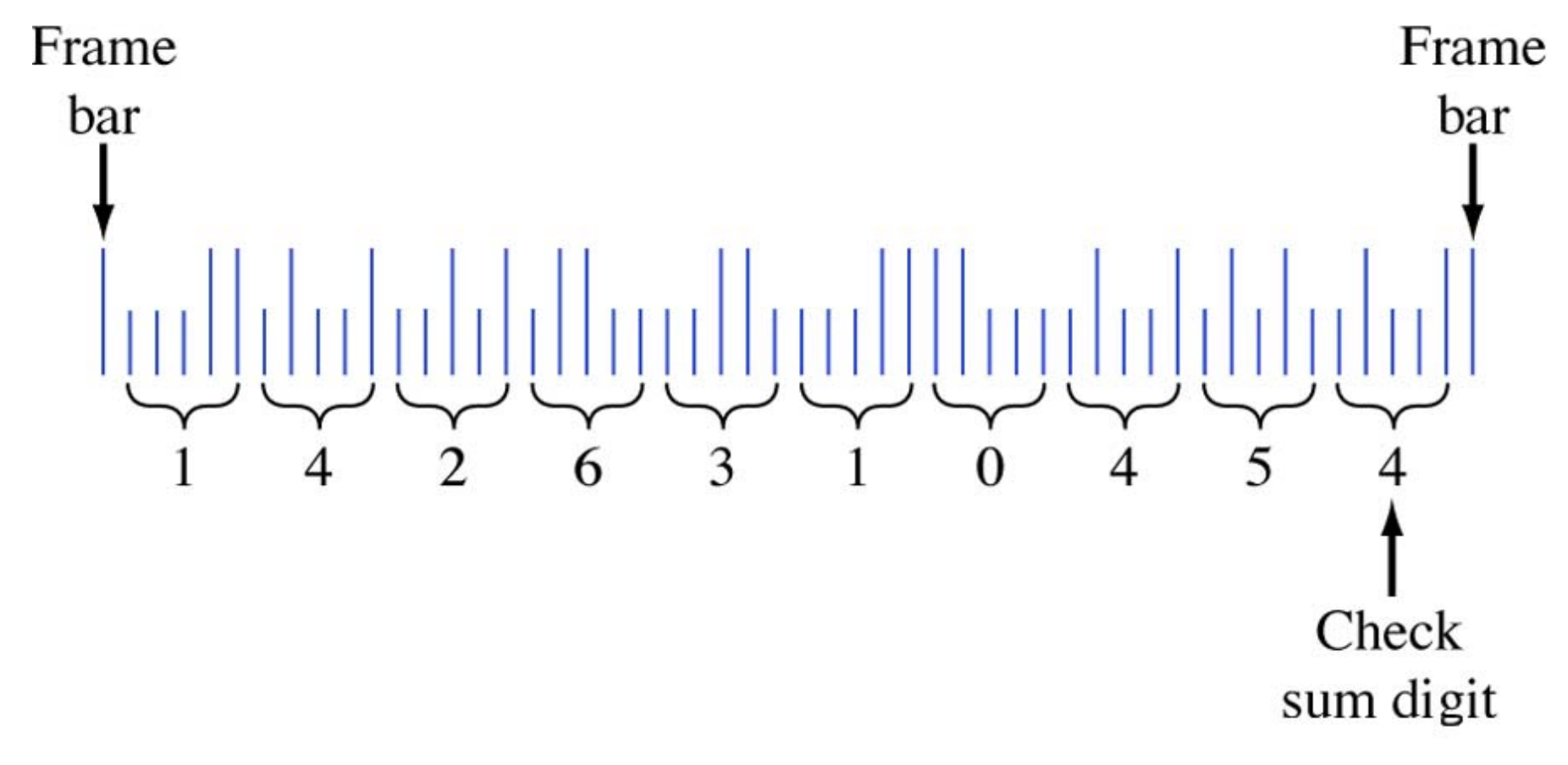